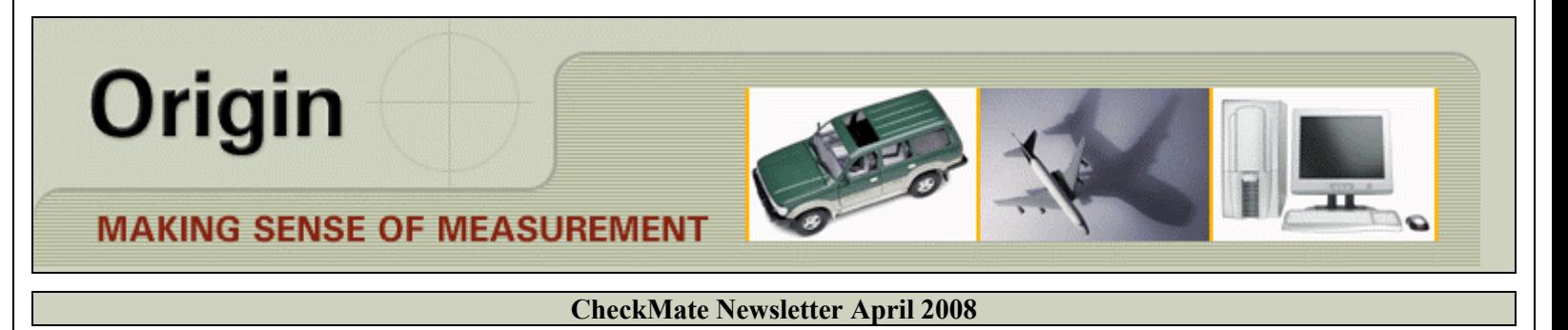

Articles In This Newsletter

- Autodesk Mechanical Desktop 2008
- Webinar What's New in CheckMate 12 Part 1 May 1, 2008
- CheckMate 12 Beta Sites
- Sheet Metal Product Launch Recording Available
- Moving CheckMate Programs Using CMTRANS

Recording Available for Download To print this newsletter, please go to http://originweb.origin.com/public/newsletters.htm and download the pdf version.

Please do NOT reply to this email. To Unsubscribe to this newsletter select Mailto and place **unsubscribe checkmate** in body of message. Mailto:

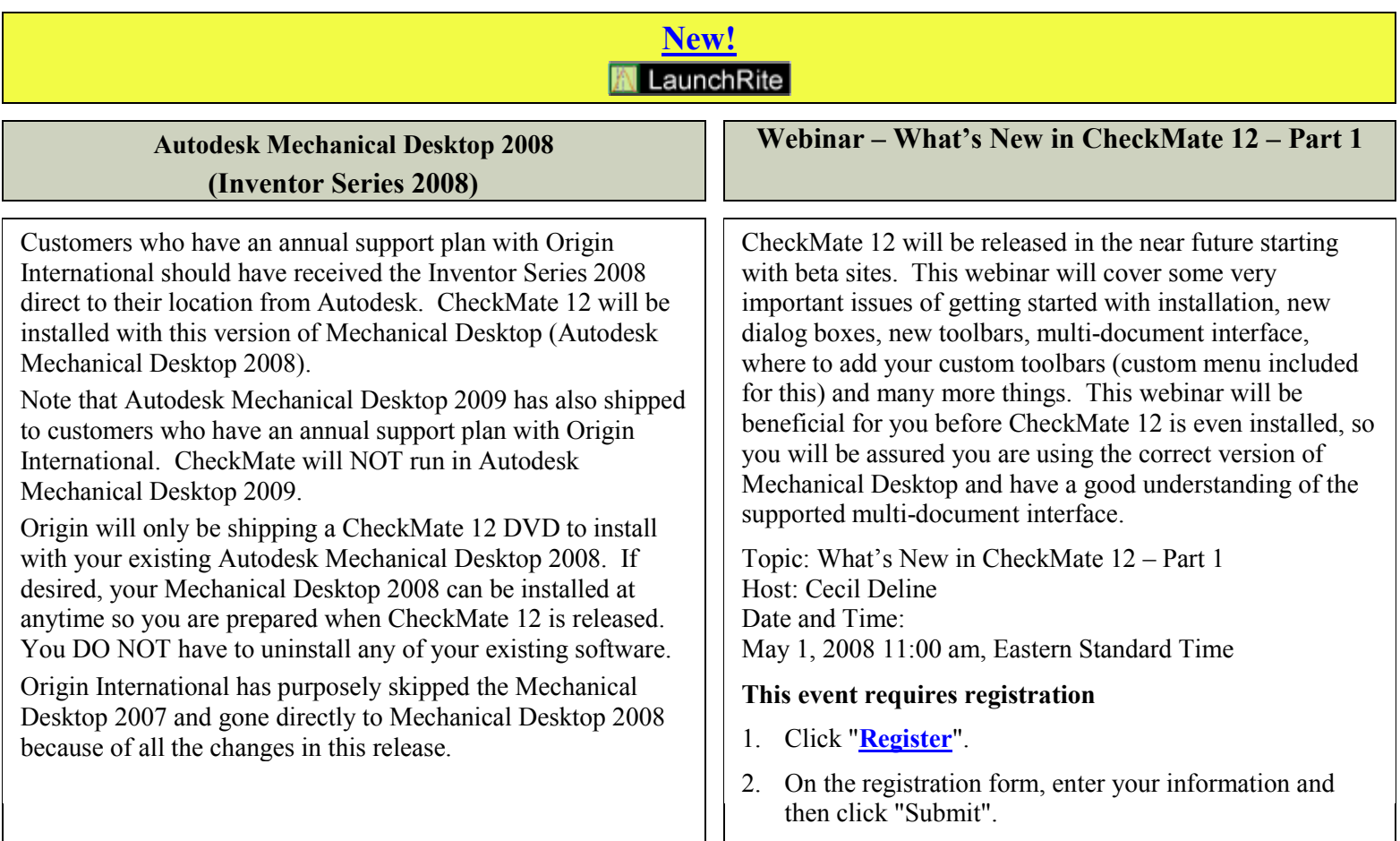

## **CheckMate 12 Beta Sites Wanted**

Origin International is currently working on CheckMate 12 getting it ready for release. If you are interested in being a beta site for CheckMate 12, please email **support**@origin.com or call 800-269-2509.

You can install CheckMate 12 on the same system as your current CheckMate and both will run fine; this includes the standalone or the network version of Mechanical Desktop and CheckMate.

In order to participate in the beta testing for CheckMate 12, it must be installed on Windows 2000 or Windows XP.

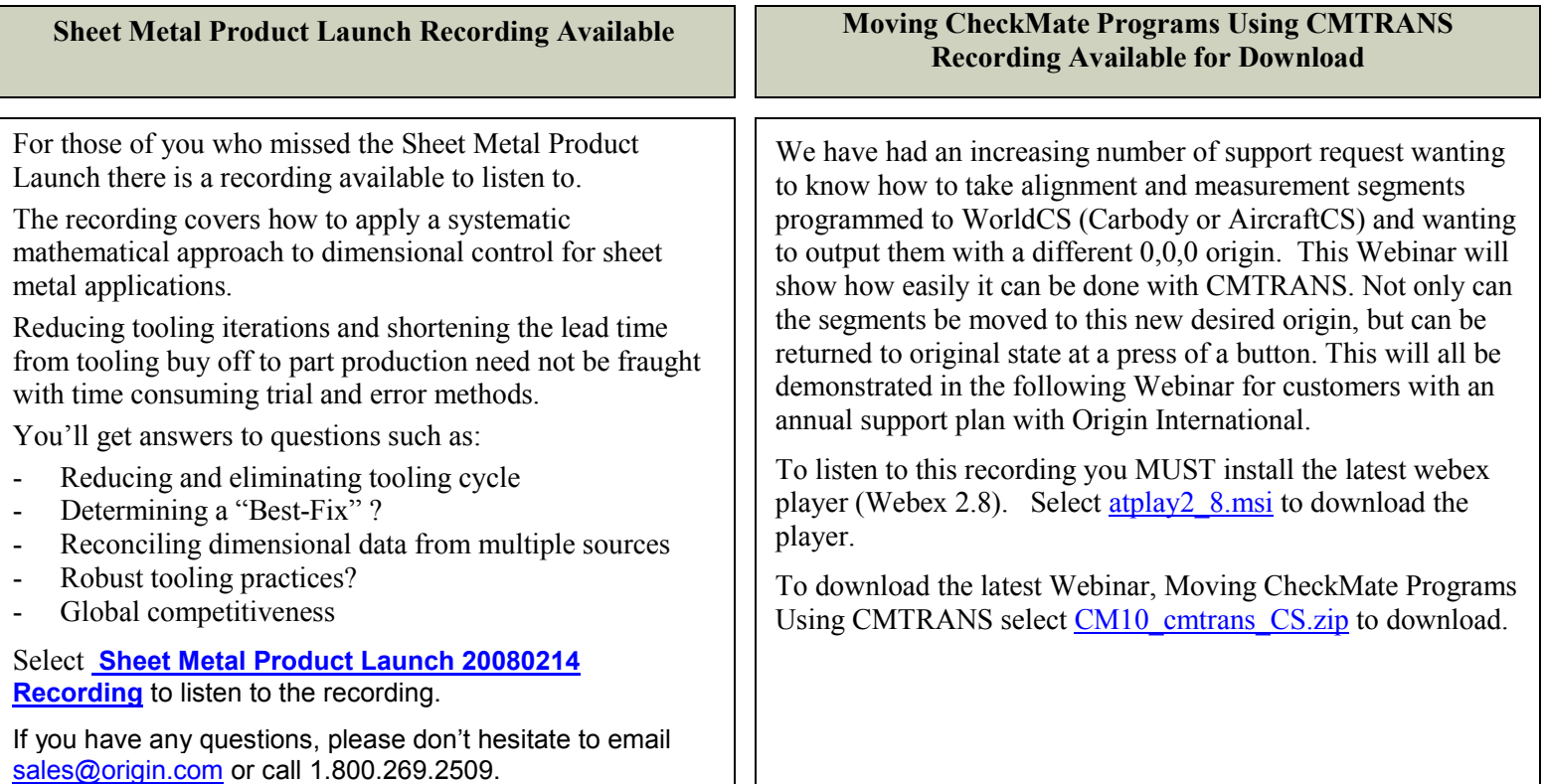

L